## **L'effet couleur :**

L'effet couleur sert a sert a augmenter (changer) la couleur d'un sprite.

## Réaliser ce script :

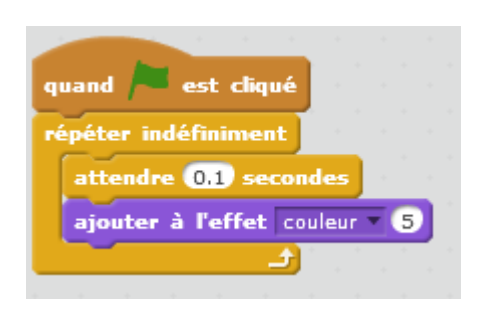

Le lutin se colore de différentes teintes !

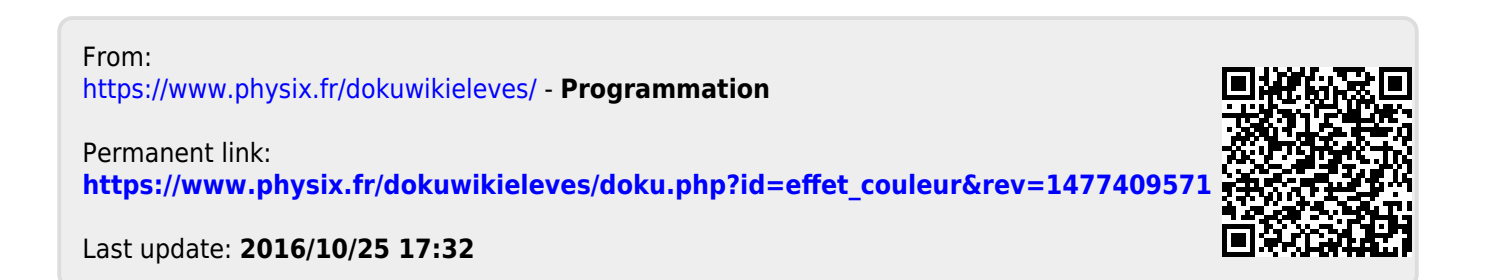